# Lecture 39: Object-Oriented Design

CS 62 Fall 2017 Kim Bruce & Alexandra Papoutsaki

# What are objects?

#### • Objects have

- State/Properties represented by instance variables
- Behavior represented by methods
  - accessor and mutator methods

#### Calculator

- Calculator class: User interface
  - including buttons and display
  - No real methods construct & associate listeners
- State class: Current state of computation
  - Methods invoked by listeners
  - Communicate results to user interface
- Listener classes: Communicate from interface to state

Model-View-Controller

#### State

- Instance variables:
  - partialNumber, numberInProgress?, numStack, calcDisplay
- Methods:
  - addDigit(int Value)
  - doOp(char op)
  - enter, clear, pop

## Model-View-Controller

- Dissociate user interface with the "model"
  - "model" represents actual computation
  - May have multiple alternate user interfaces
    - Mobile vs laptop versions of UI
- Model should be unaffected by change in UI.
- In Java UI generally served by "event thread"
  - If tie up event-thread with computation then userinterface stops being responsive.

# **Designing Programs**

- Identify the objects to be modeled
- List properties and behaviors of each object
  - Model properties with instance variables
  - Model behavior with methods (write spec)
- Refine by filling in the details
  - Hold off committing to details of representation as long as possible.

# Implementation

- Write in small pieces. Test thoroughly before moving on.
- Solve simpler problem first use "stubs" if necessary.
- Refactor as code becomes more complex.

# Principles of OO Design

- Class should have a single responsibility
- Methods should have a single responsibility
- Program to an interface, not an implementation
- Prefer composition to inheritance

## Let's Make an OO Design

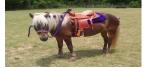

- Write a system to help new business: Ryde!
  - Dispatch autonomous "taxis" and "shuttles" to give passengers rides.
- Handle all interactions:
  - Take request, dispatch vehicle, pick up passenger, deposit passenger at destination

# **Objects/Classes**

- Company
  - operates taxis/shuttles
  - receives calls
  - schedules vehicles
- Taxi
  - Transports one passenger
- Shuttle
  - Transports one or more
    passengers

- Vehicle
  - Picks up passenger
  - Arrives at pickup location
  - notifies company of arrival
  - notifies company of drop-off
- Passenger
  - Requests ride
  - Enters vehicle
  - Exits vehicle
- Location

# Vehicle Class

- Properties
  - Company
  - CurrentLocation
  - TargetLocation
- Constructor needs
  - company, location

- Methods
  - notify company at arrival
  - notify company at destination
  - set pickup location
  - pickup passenger
  - offload passenger
  - isFree
  - getCurrentLocation
  - setCurrentLocation
  - getTargetLocation
  - setTargetLocation
  - clearTargetLocation

# **Company Class**

- Properties
  - Collection of taxis & shuttles
  - Trips to be scheduled
- Constructor needs
  - fleet of vehicles
- Methods
  - Receive trip request
  - Dispatch taxi
  - Dispatch shuttle
  - getCurrentLocation(vehicle)

#### More to be specified ...

- Company
  - operates taxis/shuttles
  - receives calls
  - schedules vehicles
- Taxi
  - Transports one passenger
- Shuttle
  - Transports one or more passengers

- Vehicle
  - Picks up passenger
  - Arrives at pickup location
  - notifies company of arrival
  - notifies company of drop-off
- Passenger
  - Requests ride
  - Enters vehicle
  - Exits vehicle
- Location

# After Specifying

- Write in small steps
- Test each method thoroughly using JUnit or other testing mechanisms
- Don't be afraid to refactor as new issues arise.
  - Often better to start over then continue with flawed design.

# Readings on Object-Oriented Design

- Practical Object-Oriented Design in Ruby: An Agile Primer by Sandi Metz, 2013
- Design Patterns: Elements of Reusable Object-Oriented Software by "Gang of Four", 1994